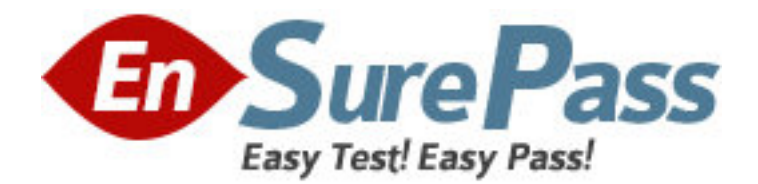

**Exam Code:** 000-135 **Exam Name:** Rational Host Access Transformation Services (HATS) v7.1 **Vendor:** IBM **Version:** DEMO

# **Part: A**

1: HATS Web applications can be deployed to WebSphere Application Server running on which operating systems? A.Windows, AIX, IBM i, z/OS, or Linux on z B.IBM i or z/OS only C.Linux on System i or System z only D.Windows or Linux only **Correct Answers: A** 

2: Which aspect of a HATS project CANNOT be migrated automatically? A.screen customizations (.evnt files) B.host connection properties in the .hco files C.Javascript files (.js files) D.screen capture files (.hsc files) **Correct Answers: C** 

3: Users interact with an instance of a HATS rich client application using a transformation view. What is NOT a part of the transformation view? A.toolbar B.application keypad C.OIA D.transformation area **Correct Answers: B** 

4: Which macro action CANNOT be used in conjunction with an Integration Object? A.Conditional B.Perform C.PlayMacro D.Trace **Correct Answers: B** 

5: A customer wants to present a user-friendly valid value pop-up for an input field on a screen. The description displayed for each item is different than the code that must be supplied into the field, and these descriptions and codes are stored in a database table. What is the ideal approach for populating the pop-up?

A.write Java business logic to populate two indexed global variables, one for the codes and one for the descriptions

B.write Java business logic to populate a two-dimensional global variable capable of containing codes and descriptions

C.create a custom HTML pop-up widget because the HATS pop-up widget only supports items where the code and description are identical

D.enable the setting on the HATS pop-up widget to populate values from a database table

**Correct Answers: A** 

6: Both HATS Web and HATS rich client solutions offer unique benefits not provided by the other solution. What is a benefit of HATS rich client over HATS Web? A.no need for WebSphere Application Server B.support for Apache Tomcat C.enhanced Integration Object support D.CSS stylesheet integration at the environment level **Correct Answers: A** 

7: How can a background connection be used in a HATS application?

A.to navigate multiple screens during the course of a "Play macro" action

B.to navigate multiple screens during the course of a "Perform macro transaction" action

C.to extract text from a background connection screen into a global variable using an "Extract global variable?screen customization action

D.to insert data into a background connection screen using an "Insert data?screen customization action

## **Correct Answers: B**

8: The migration of a HATS IBM portlet to a HATS JSR 168 portlet \_\_\_\_\_. A.is performed automatically in the HATS 7.1 upgrade process B.must be performed manually by the developer C.is accomplished by running the portlet update wizard D.occurs when the V7 feature of the Portal Tools is installed **Correct Answers: B** 

9: What is an invalid way to use macros in a HATS application? A.as an action, such as the play macro action or the play macro transaction action B.to connect or disconnect a particular host connection C.as input into the wizard that generates a Web service D.as a macro button on a transformation **Correct Answers: C** 

10: Text replacement can be defined at various artifact levels. What is NOT a valid level to define text replacement? A.project level B.rendering item level C.screen customization level D.transformation level **Correct Answers: D** 

11: To help with debugging HATS applications on a test or production system, a display terminal window can be displayed. Which statement is FALSE about the display terminal window? A.Turning on the display terminal option can seriously affect performance or overload the server. B.The display terminal functions can be turned on using the extended HATS application button

### standard.

C.It is possible to interact with the host application using the host screen in the terminal window. D.The display terminal functions can be turned on for any new host connections by selecting the Enable Display Terminal box on the Trace Settings panel.

## **Correct Answers: B**

12: What happens when a user double-clicks an item in the HATS rich client Applications view?

A.A new instance of the selected application is opened.

B.The existing instance of the selected application is activated.

C.The user is prompted to update the connection settings for the selected application.

D.The user is shown a list of all running instances of the application.

### **Correct Answers: A**

13: Which widget allows manual entry of text and provides a valid value list? A.Combo B.List C.Popup D.Text input **Correct Answers: C** 

14: Which statement is true about SSL connection security in HATS?

A.The connection from Web browser to application server can be encrypted using the SSL tab in the connection editor.

B.An encrypted connection can be used without importing a certificate if the server certificate is signed by a well-known certificate signer, such as Thawte.

C.An SSL-secured application can be tested offline using the host simulator facility.

D.3270, 3270e, 5250, 5250W, and VT connections can be encrypted with SSL.

## **Correct Answers: B**

15: After creating a custom host component class, which action must be performed to ensure it functions properly at runtime?

A.store the new component in the /CustomComponent folder in the Navigator view

B.turn on Global Variable Overrides in Project Settings

C.enable the CustomComponent class in the style sheet

D.modify the WAR class loader policy of the HATS application

### **Correct Answers: D**

16: What is the scope of shared global variables in a rich client environment? A.only instances of the same HATS rich client application B.only instances of HATS rich client applications in the same EAR C.all application instances running in the environment D.Shared global variables are not available in a HATS rich client environment. **Correct Answers: C** 

17: On which environment(s) are HATS Web applications, developed using the HATS Toolkit, supported to be deployed and run? A.Eclipse RCP and Lotus (R) Expeditor Client B.IBM WebSphere application server production runtime C.IBM and non-IBM Portal Server production runtime D.any J2EE-compatible application server available on the market **Correct Answers: B** 

18: Which action will NOT disconnect the transformation connection when designing a HATS Web application? A.requiring end users to press the Disconnect button on the HATS application keypad B.using of the DisconnectOnClose parameter for a HATS portlet C.configuring a session timeout for the Web application D.using the Disconnect action on an application or screen customization event **Correct Answers: B** 

19: What is the output of the Create Web Service wizard? A.WSDL file B.Java Bean C.Integration Object D.Macro **Correct Answers: A** 

20: When moving a WebFacing project from an earlier release to the current release, it should be migrated to update the WebFacing runtime code and JSPs. This migration is a manual action that can be performed on a down-level WebFacing project. Which statement is true about operations that can be performed on a WebFacing project before it is migrated?

A.The project can be run-on-server or published like any other webapp.

B.All operations are available; if not previously migrated it will be migrated on first change.

C.The project is locked and cannot be changed or used until it is migrated.

D.All operations are available; migration is now optional.

**Correct Answers: A**